## Android ui fundamentals develop & design review

## **CLICK HERE TO DOWNLOAD**

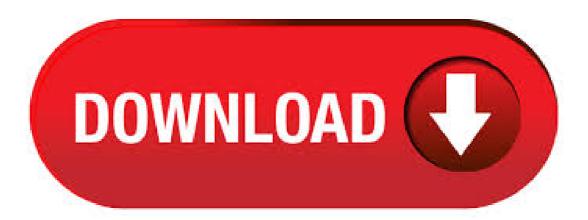

Mar 05, I have been learning to build Android apps for several months now, and while I can find a solution to nearly any coding issue online the documentation for UI design and implementation is extremely lacking and generally poorly written - especially regarding newer features ( and up)/5(12). Efficiency over time as your designs develop Even if your product grows over time, it is efficient to maintain because it is built on a core pattern library. When designing your user interface, it's helpful to refer to other UI design patterns to see what works and, equally, what doesn't. Android UI Fundamentals: Develop & Design is an introductory tutorial book on the user interface design of Android renuzap, podarokideal.ru starts from the most basic technical concepts, and deeply discusses various layout techniques in the UI design, almost covers all the content about creating UI. Jun 18, Fundamentals of Game Design Review. zalelar. Follow. last year | 1 view. Want to have a good book? Read Android UI Fundamentals: Develop & Design (Develop and Design) Ebook. Bethanylowe. New Book Fundamentals of Web Design, Design Journal and Course Project Workbook Q15(Cisco. ArieiKegley, Android offers a sophisticated and powerful componentized model for building your UI, based on the fundamental layout classes: View and renuzap podarokideal ru start with, the platform includes a variety of prebuilt View and ViewGroup subclasses — called widgets and layouts, respectively — that you can use to construct your UI. Oct 07, · Fundamentals of Game Design Review, manugsy, Follow, 9 months ago | 0 view, Read Android UI Fundamentals Develop Design Develop and Design Ebook Free. Neraecla, PDF Download Fundamentals of Aircraft and Airship Design Airship Design and Case Studies Aiaa PDF Online. Victo Amanciotk. The latest components, tutorials, and documentation for Android June 15, Submissions open for MDAs. Nominate your product for a Material Design Award. May 28, MDC-Android beta. Beta feature release including motion transitions and sliders. February 20, Transition patterns. Structural Layout Of Android Application. The above figure represents the various structure of an app. Android Mainfest is a XML file which is the root of the project source set. It describes the essential information about the app and the Android build tools, the Android . Target Android (API level 26) or higher. Make your game's scene and interface resizeable. Set android:resizeableActivity to true on devices running Android (API level 24) and higher. Declare a maximum supported aspect ratio. In a attribute associated with your game, set renuzap.podarokideal.ru aspect to, as shown in the following. We'll start by walking you through Android design fundamentals, then we'll show you how to apply this knowledge to transform design elements of sample apps. By the end of the course, you'll understand how to create and use material design elements, surfaces, transitions and graphics in your app, across multiple form factors. Jul 28, · It includes gridlines for all of the default UI Elements, as well as measurement markers for each device. It is available as the iPad Air and the iPhone 5S. Android Sketch Paper. We aren't forgetting Android designers; here is some Android design sketch paper like the option above for the Android designers in the audience. GUI Design for Android Apps GUI Design for Android Apps is the perfect—and concise—introduction for mobile app developers and designers. Through easy-to-follow tutorials, code samples, and case studies, the book shows the must-know principles for user-interface design for Android apps running on the Intel platform, including smartphones. UI/UX designers who like to get their feet dirty in developing Android applications If you want to make an app that uses Material Design, this course dives into the thing deeper than many others In addition to basic topics, this course also teaches advanced Material Design concepts, so it is essential for the advanced Android developer too. Free set of UI elements from Android Nougat pre-designed in Sketch and Photoshop. Contains a collection of interface components and 61 great screens from Android Nougat, made with extra attention to the Material Design Guidelines. Author Jason Ostrander walks developers through the different choices available on their way to creating a welldesigned application for Android. While building a simple application, Jason works through the basics of Android UI development including layout, event handling, menus and notifications. The author then shows the proper way to load and display images, create advanced dialogs and. vIII Android Ui FUndAmentAls; develop And design There is a revolution happening in the technology industry. Touchscreen interfaces, combined with low-cost and ubiquitous smartphones, have created a perfect storm for disruptive innovation. Android is at the forefront of this change, bringing a free. This course is optimized for the developer who is looking to efficiently learn the most important design techniques that will help them make better apps (with a focus on mobile/Android). This is a UX design course built for current (and aspiring) mobile developers. May 10, More so than most parts of Android development, building a responsive UI is a multi-disciplinary act: The goal of responsive design is to build a UI that looks great everywhere. Nov 27, · Another important factor that helps in customizing the UI design would be the view component. Let's see what is a View in Android Development. Android Layout Design Tutorial: Views. A View is considered as a basic building block for a proper user interface that is actually created from the View class. This occupies a rectangular area on the. Recently, Google has moved to using Android on various other types of devices, including televisions and smartwatches. This calls for new design patterns to get the most out of each form factor. Android Wear. Due to the smaller display screen size, an entirely new set of user interface design patterns were introduced for Android Wear. The XML of an Android UI layout can be easily integrated in your Android Apps using AIDE, Eclipse or Android Studio. The designer has the posibility to export and import the layout's XML representation either using the copy&paste or using share with another app. May 14. As smartphone usage continues to grow, Android mobile OS continues to be the leader. According to a report by Strategy Analytics global market share of Google's Android is over 79%. The primary reason for this growth is the variety of devices available in the market with Android OS. Devices with different configurations, display densities, customization options and different vendors are. In this chapter we will look at the different UI components of android screen. This chapter also covers the tips to make a better UI design and also explains how to design a UI. UI screen components. A typical user interface of an android application consists of action bar and the application content area. Main Action Bar; View Control; Content. Jan 20, Here's a list of all the things you need to design great Android apps. Get all of the best advice, guidelines and free downloads available on the web. About material design Material design is Google's design language, it focuses on a simple flat I. Learn the fundamentals of good Android design and the patterns that have proven to work on Android to help you to build better apps. This 5-lesson series, available on Udacity, begins with a crash course on the fundamentals of Android UI design. Machine generated contents note: pt. 1 BASIC ANDROID UI --ch. 1 Getting Started --Hello World --Basic Structure of an Android App --Android UI Basics --Tools --Wrapping Up --ch. 2 Creating Your First Application -- Creating an App -- Getting Started with Android Views -- Arranging Views -- Displaying a List -- Understanding Activities -- Preventing. A showcase of the best examples of beautifully designed mobile apps - iPhone, iPad, Android, UI Patterns. androidinspiredui. Menu. Mobile Apps Design Patterns [Android] Hand-picked news: Designing the new Foursquare. Follow @InspiredUI. Android iPad Design by Paulart. Jul 01, Native app UI design doesn't give you much room to work with. When designing for smaller screens

and shorter attention spans, your UI design. In my opinions, a beautiful UI is extrem important for the success of app. So now I'm searching a book about the User Interface design (at best) for Android, it should not be about the technical implementation, like how to create a menu or use different layouts. It should be more about the design. The Android coding world is one hell of an appealing place for Enthusiasts all over the world, many influenced by the money in that sector but it's not that easy to learn it's coding, I mean students give 4 years of there life to it (computer en. Android tools and Ecosystem - Get to know the Android Ecosystem and tools and SDKs you will need to get started on Android Development. Android UI - Learn about Views, view groups, layouts, listeners, Margin and Gravity. Learn to create cool and immersive UI for your apps. Oct 16, Killer Android UI Designers Create Killer Android UI Prototypes. The Android app ecosystem contains over million applications. That means there are plenty of Android UI designers out there, and plenty of great ones. Don't let that overwhelm you, though there are plenty of resources out there to help you pull ahead of the pack. GCI is seeking a Jr. Software Developer with experience in Java and UI development to create an Android apps. The Jr. Software Developer will take direction from the software development lead and add new functionality and user interface elements. GCI is a small business focused on developing amazing products for amazing people. UI Design. A curated list of useful resources related to User Interface Design. Use Ctrl + F or Cmd + F to search faster □; If you find it useful, help me spread the word □ If you want to contribute or be aware --> Fork, Star or Watch □. Recall: Files Hello World Android Project 3 Files: Activity renuzap.podarokideal.ru: XML file specifying screen layout renuzap.podarokideal.ru: Java code to define behavior, actions taken when button clicked (intelligence) renuzap.podarokideal.ru: Lists all app components and screens Like a table of contents for a book E.g. Hello world program has 1 screen, so. Explore a preview version of Android UI Fundamentals: Develop and Design right now. O'Reilly members get unlimited access to live online training experiences, plus books, videos, and digital content from+ publishers. When it comes to Android app development, style and design may not trump substance, but they certainly play an important role in whether or not your Android app is successful. Here are 10 Android UI design tips -- plus a bonus one -- for improving the visual appeal of your Android apps. This innovative product uses interactive video to give developer/designers a solid understanding of how to design apps that can run on many different Android-based devices, under Android versions up to Users will learn to set up an Android development environment, define device emulators, and connect to actual Android devices. The video also explains the fundamentals of Android layouts. For android the UI is mostly done natively. Occasionally you may use the odd library or so for fancy views but most of it is just within the Android SDK. However, you should check that candidates know how to use the support libraries if you intend to support +. Also that they use a decent networking library, image caching and so on. Jan 02, The Android Developers site's Android design section is a good starting point. These guidelines cover everything from font size and usage to button and menu actions. Resources include downloads for design templates, icons and color guides to help you make the most of your app design.